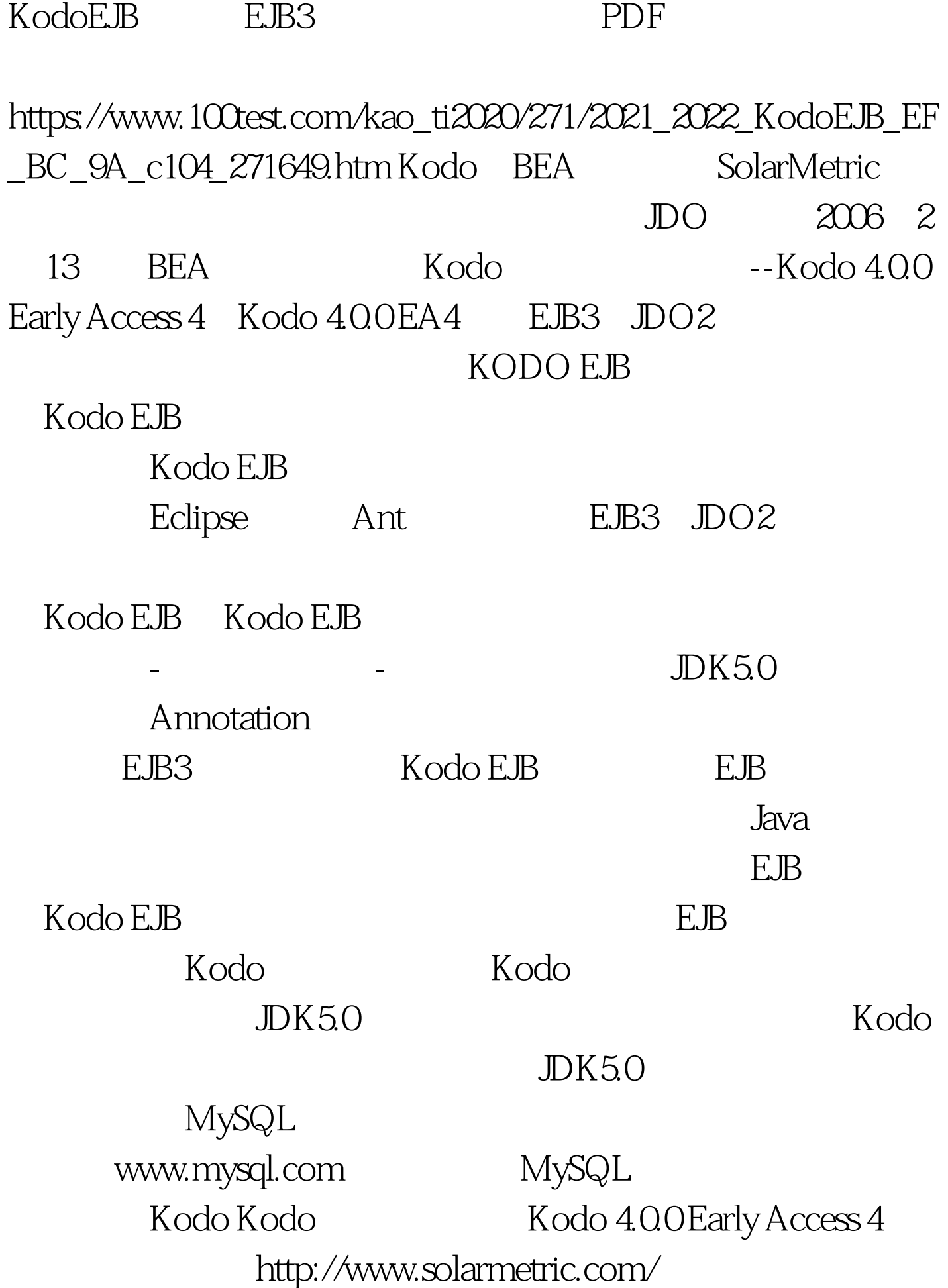

30 License c:/kodo4 (%KODO\_HOME% ) %KODO\_HOME%/bin/kodocmd.cmd KODODIR Kodo JDKHOME Java Kodo EJB  $K$ odo  $E$ JB Kodo EJB Java educations in the EJB and EJB and EJB and EJB and EJB and EJB and EJB and EJB and EJB and EJB and EJB and EJB and EJB and EJB and EJB and EJB and EJB and EJB and EJB and EJB and EJB and EJB and EJB and EJB and EJB and EJB Kodo E.B Kodo EJB  ${\rm Book}$ MySQL Windows 2000

KodoExamples

 $\mathbf C$ :

Book, the state state of the state of the state  $\ddot{\rm d}$  name, the state of the state  $\ddot{\rm d}$ td
and
the manner of the MySQL  $MySQL$ and
the manner of the manner of the manner of the manner of the manner of the manner of the manner of the manner of the manner of the manner of the manner of the manner of the manner

ackage org.vivianj.kodo.examples.beans. import javax.persistence.Basic. import javax.persistence.Column. import javax.persistence.Entity. import javax.persistence.GeneratedValue. import javax.persistence.GenerationType. import javax.persistence.Id. import javax.persistence.Inheritance. import javax.persistence.InheritanceType. import javax.persistence.Table.  $/** * Book$  and  $id -$ 

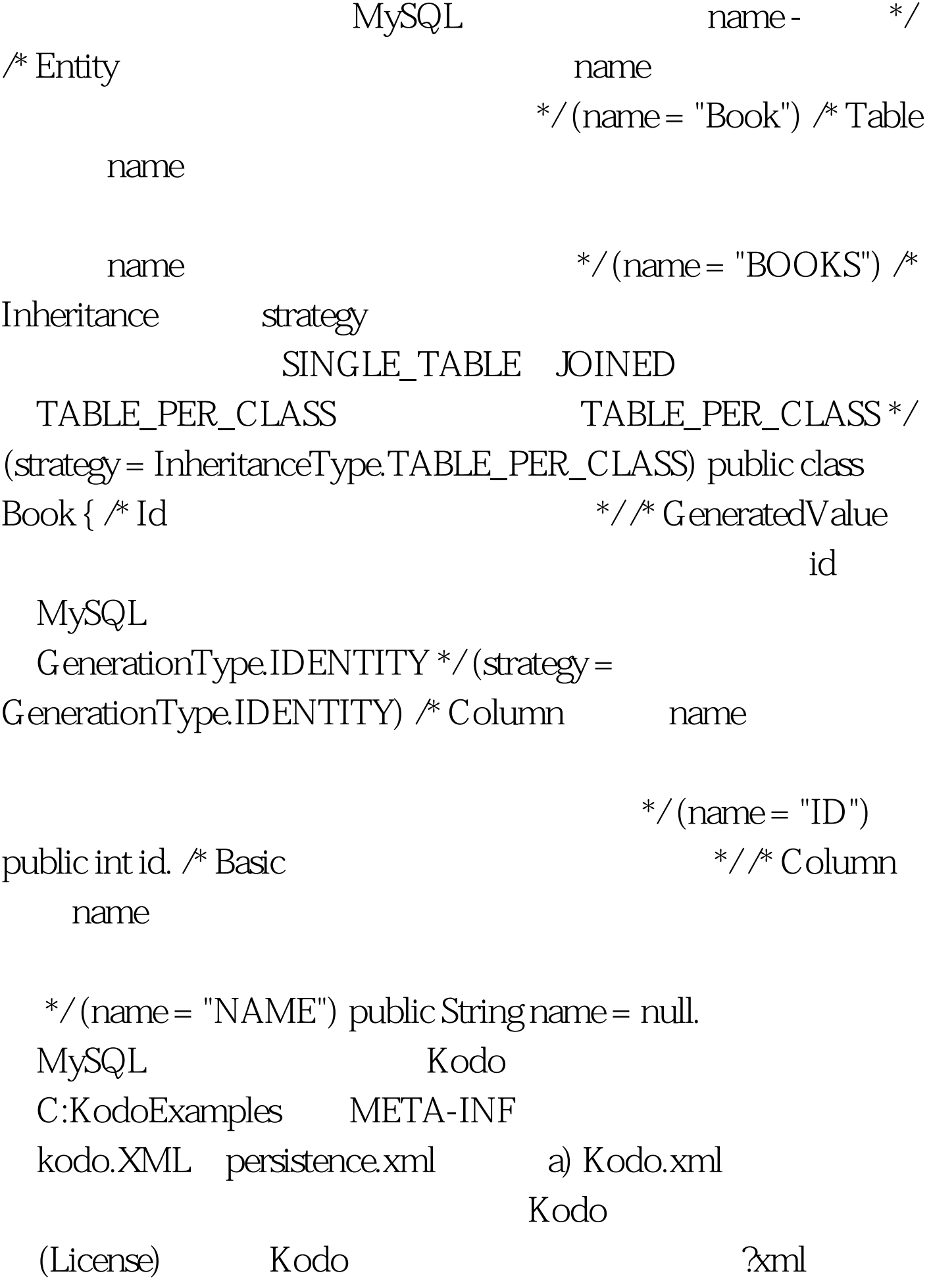

version="1.0"? persistence persistence-unit name="" properties !-- Kodo Kodo License -- property name="kodo.LicenseKey" value="093D-BF3F-C10E-0F8F-0F00" /  $100Test$ www.100test.com